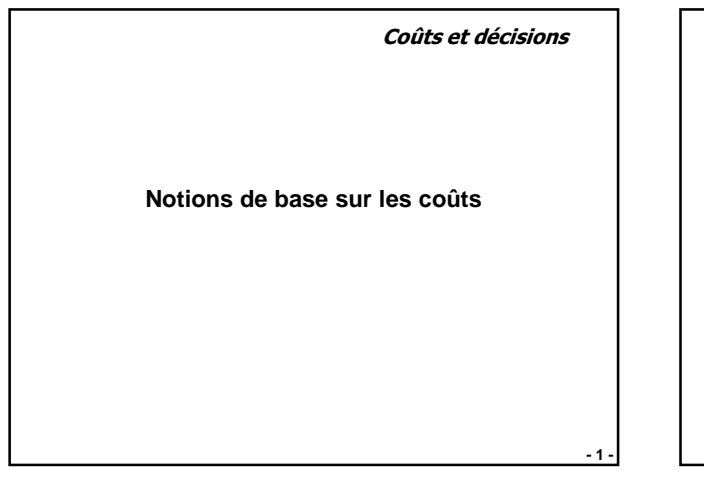

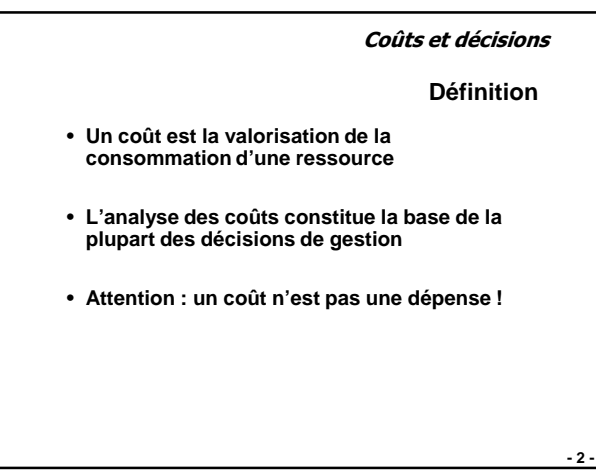

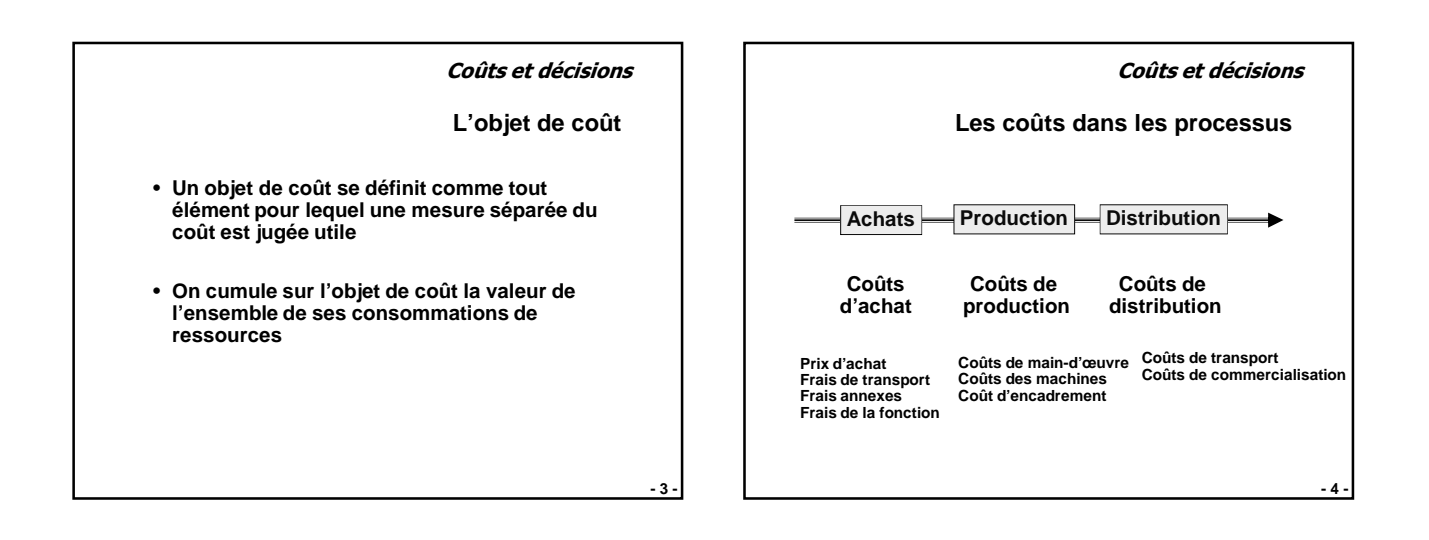

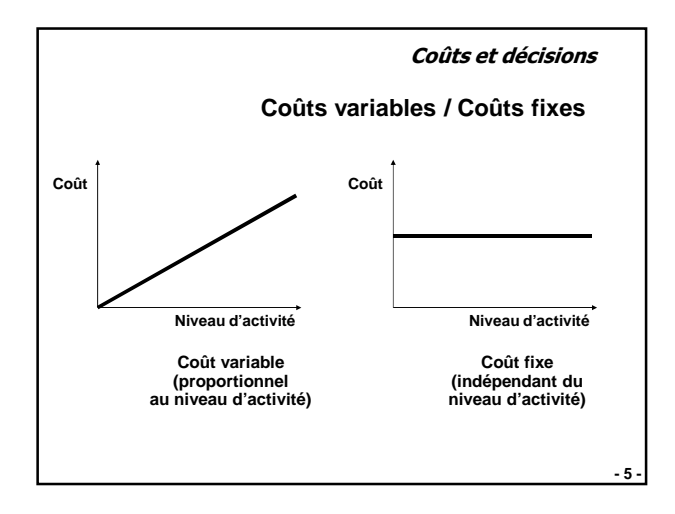

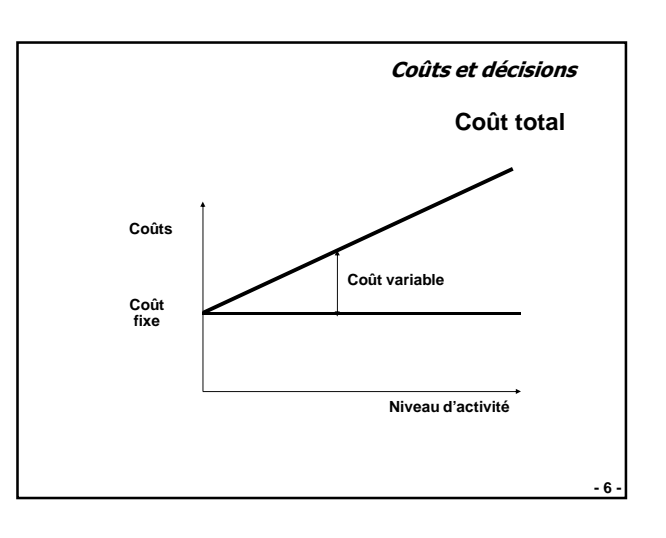

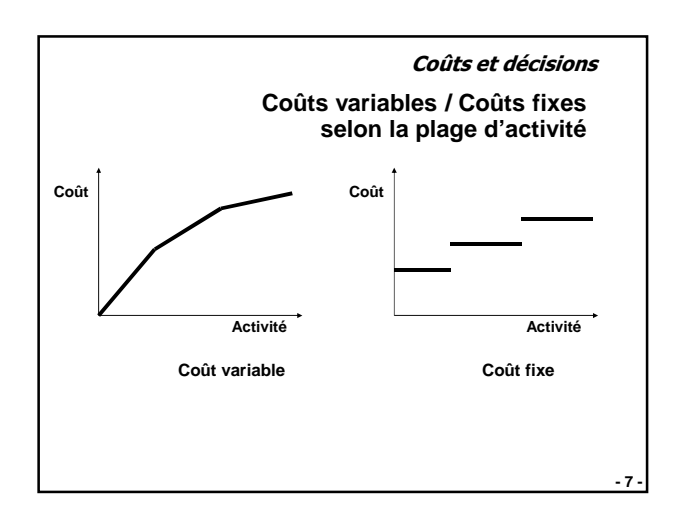

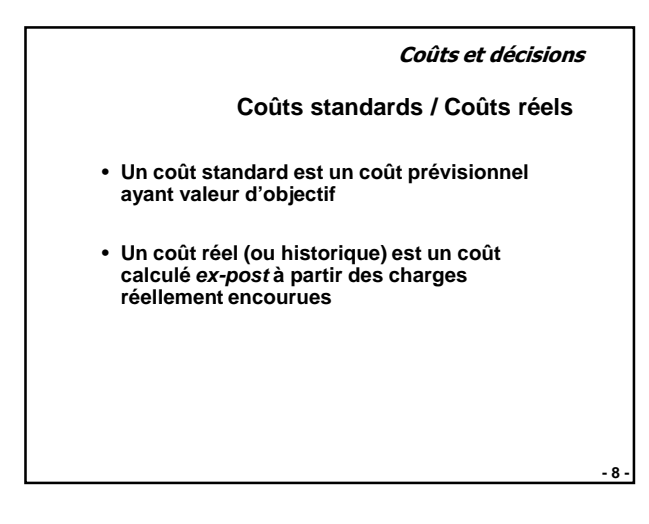

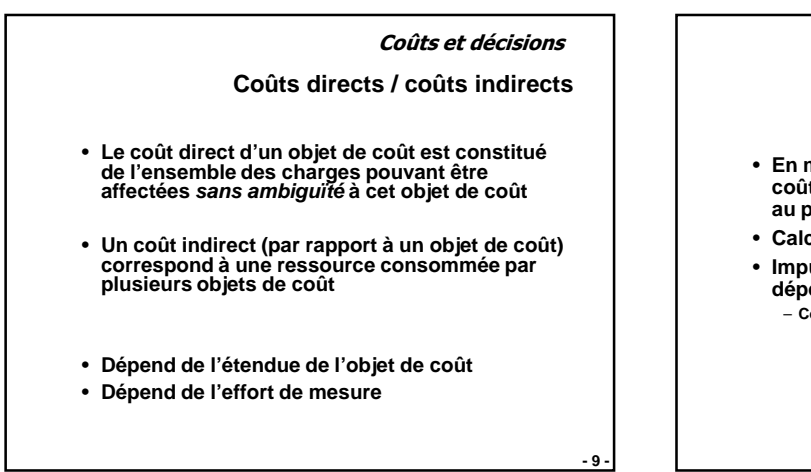

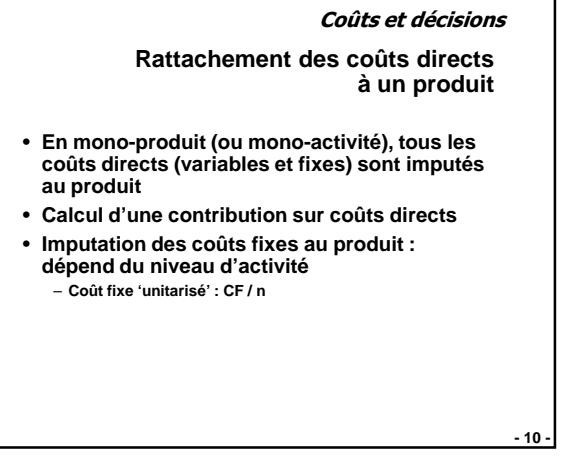

**Coûts et décisions**

**- 11 -**

**Rattachement des coûts indirects à plusieurs produits**

- **En multi-produits (ou multi-activités), il faut imputer les coûts indirects aux produits**
- **On utilise des clefs de répartition (toujours arbitraires)**

**Coûts et décisions**

**Coûts partiels / Coûts complets**

- **Méthode des coûts partiels :** – **Une partie des coûts indirects n'est pas imputée aux produits**
- **Méthode du coût complet :** – **La totalité des coûts indirects est imputée aux produits**

**2**

**- 12 -**

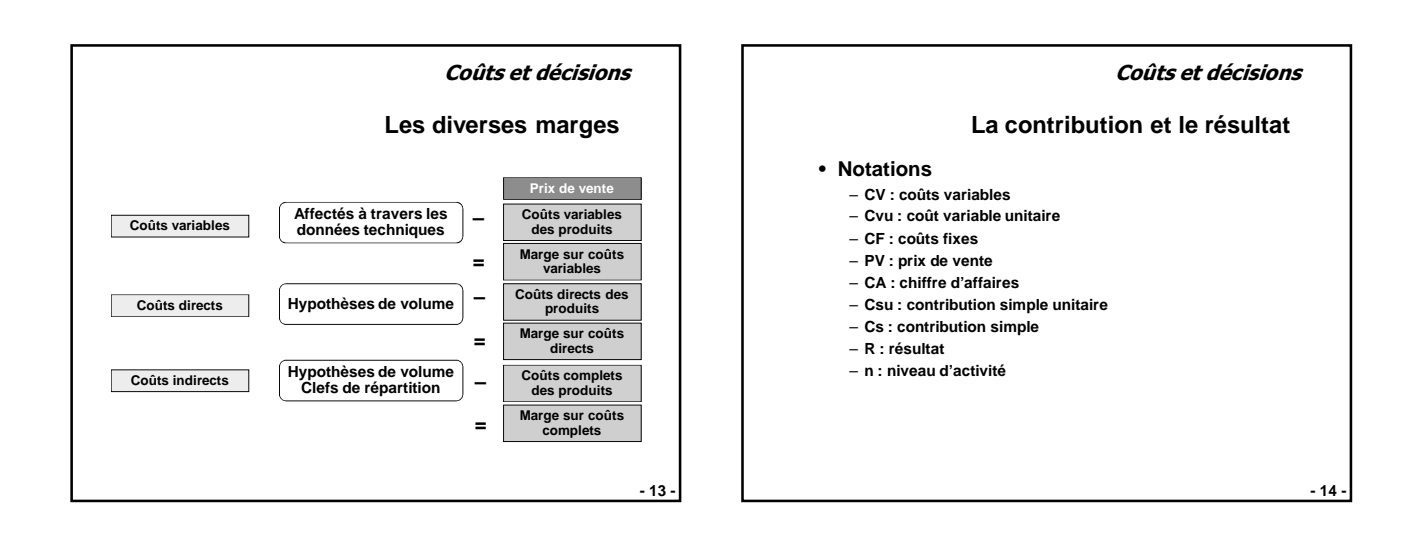

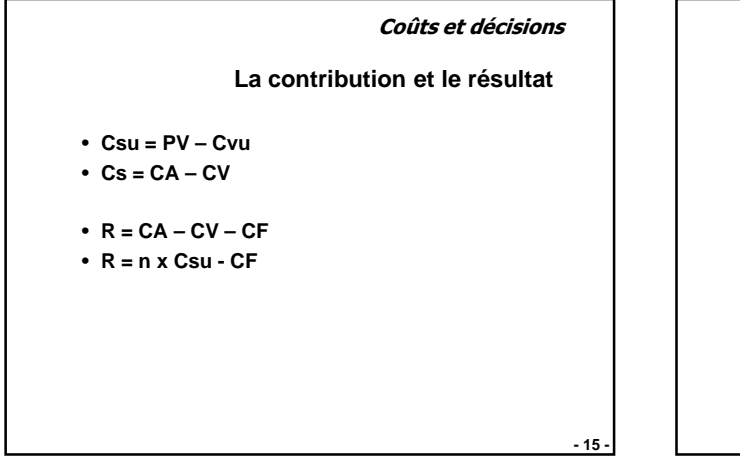

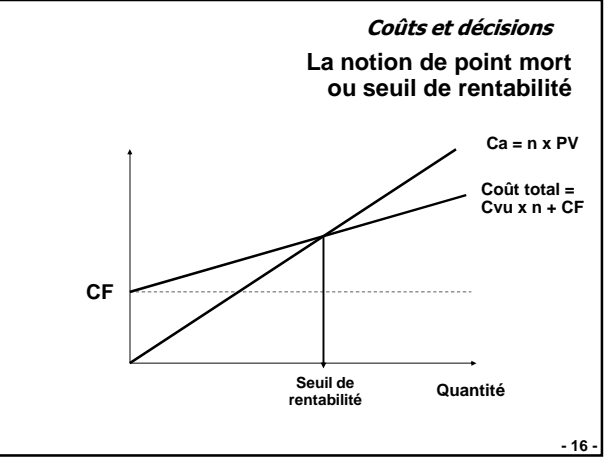

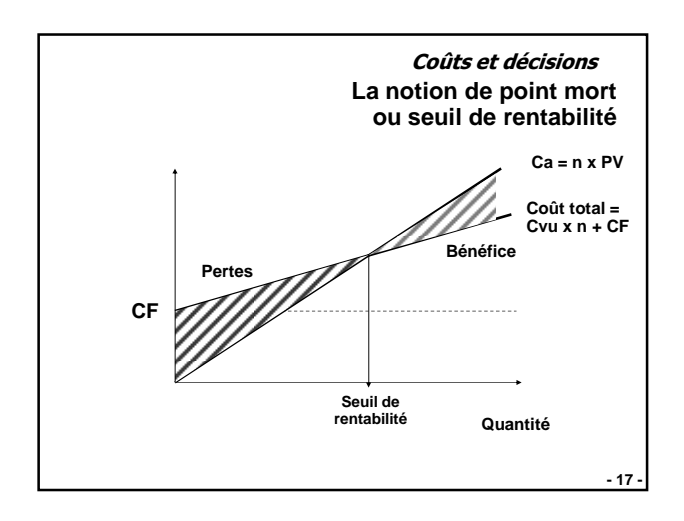

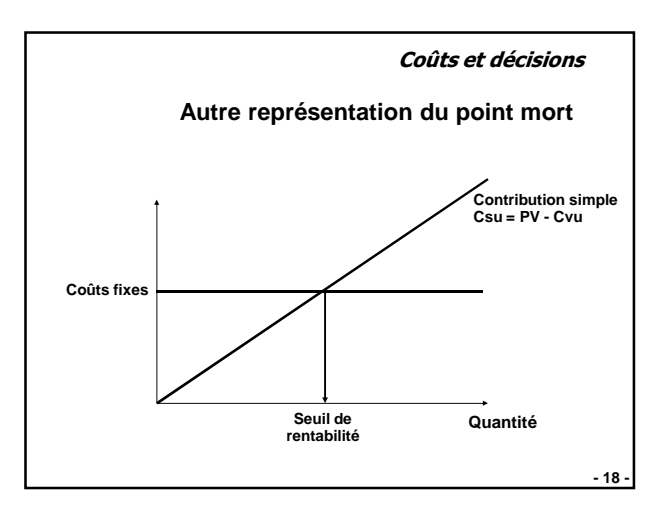

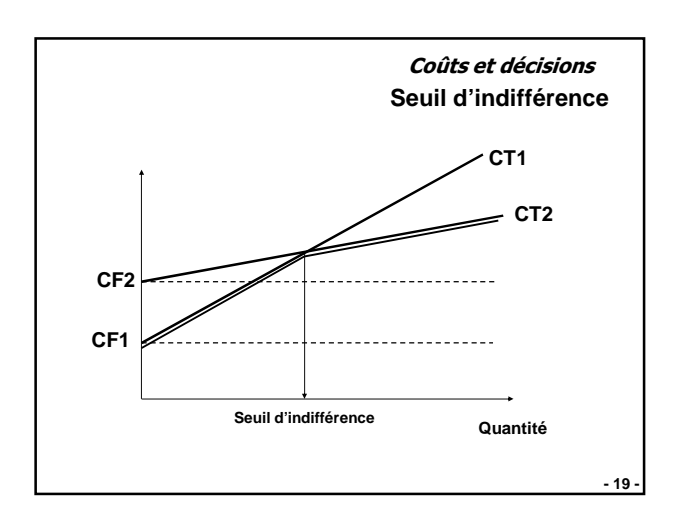